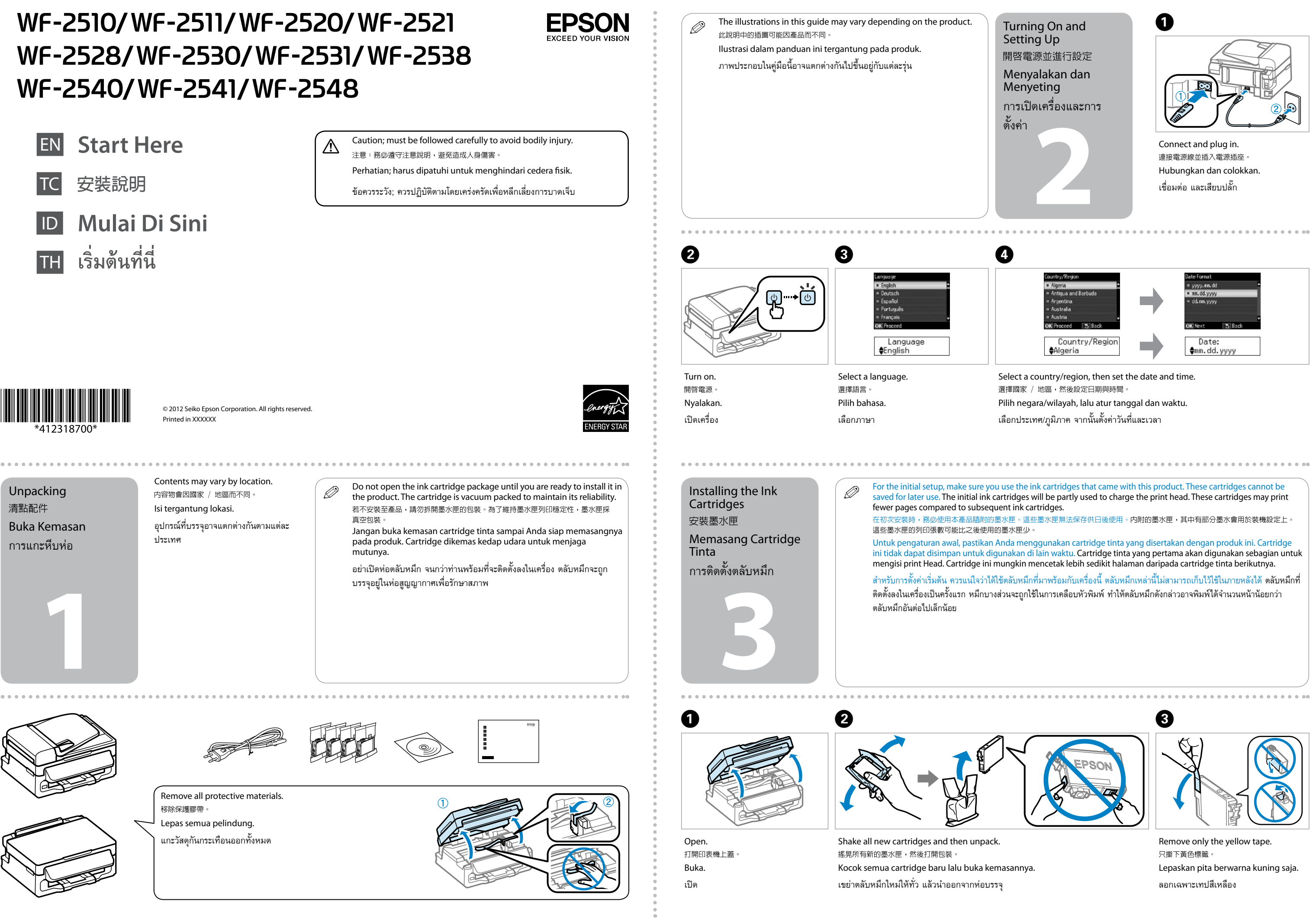

- 
- 
- 

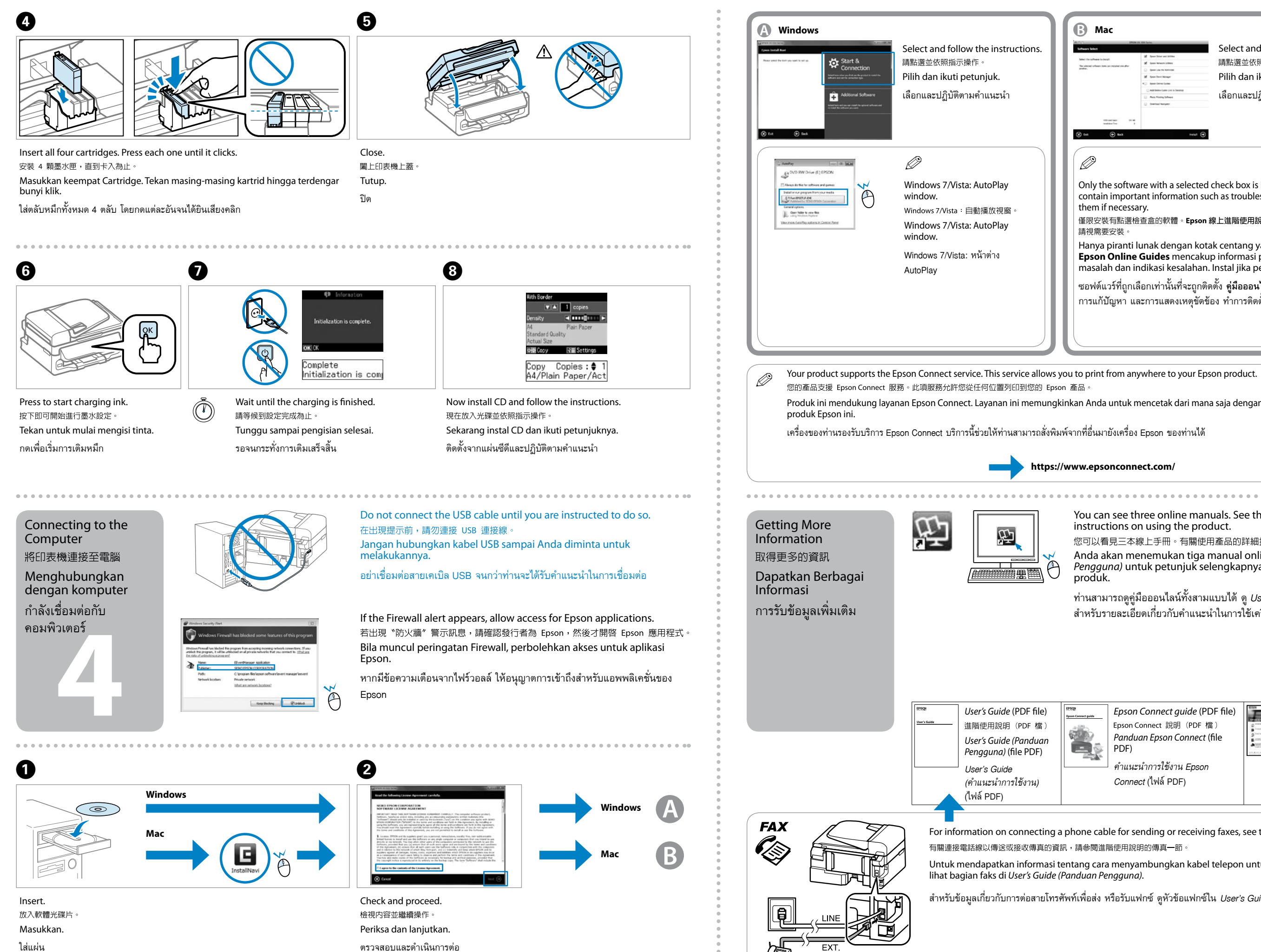

ใส่แผ่น

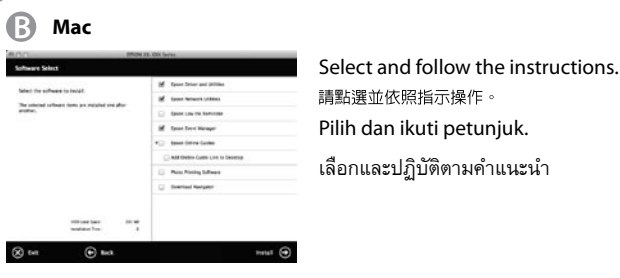

Q

Only the software with a selected check box is installed. **Epson Online Guides** contain important information such as troubleshooting and error indications. Install them if necessary.

僅限安裝有點選檢查盒的軟體。Epson 線上進階使用說明包含解決問題的方法等重要資訊。 請視雲要安裝

> *Network Guide* (HTML file) 網路使用設明 (HTML 檔) *Panduan Jaringan* (file HTML)

Hanya piranti lunak dengan kotak centang yang dipilih yang akan diinstal. **Epson Online Guides** mencakup informasi penting seperti pemecahan masalah dan indikasi kesalahan. Instal jika perlu.

ซอฟต์แวร์ที่ถูกเลือกเท่านั้นที่จะถูกติดตั้ง **คู่มือออนไลน์ Epson** บรรจุข้อมูลที่สำคัญ เช่น<br>การแก้ปัญหา และการแสดงเหตุขัดข้อง ทำการติดตั้งคู่มือหากจำเป็น

**https://www.epsonconnect.com/** You can see three online manuals. See the *User's Guide* for detailed instructions on using the product. 您可以看見三本線上手冊。有關使用產品的詳細指示,請參閱進階使用說明。 Anda akan menemukan tiga manual online. Lihat *User's Guide (Panduan Pengguna)* untuk petunjuk selengkapnya tentang cara menggunakan

produk. ท่านสามารถดูคู่มือออนไลน์ทั้งสามแบบได้ ดู *User's Guide (คำแนะนำการใช้งาน)* สำหรับรายละเอียดเกี่ยวกับคำแนะนำในการใช้เครื่อง

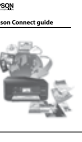

*Epson Connect guide* (PDF file) Epson Connect 說明 (PDF 檔) *Panduan Epson Connect* (file PDF)

*คำแนะนำการใช้งาน Epson Connect* (ไฟล์ PDF)

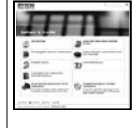

*คำแนะนำการตั้งค่าเครือข่าย* (ไฟล์ HTML)

For information on connecting a phone cable for sending or receiving faxes, see the fax section of the *User's Guide*.

Untuk mendapatkan informasi tentang cara menyambungkan kabel telepon untuk mengirim atau menerima faks,

สำหรับข้อมูลเกี่ยวกับการต่อสายโทรศัพท์เพื่อส่ง หรือรับแฟกซ์ ดูหัวข้อแฟกซ์ใน *User's Guide (คำแนะนำการใช้งาน)*